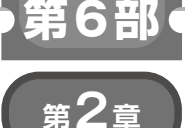

**変数値の埋め込み/書式文字列/フォーマット済み 文字列リテラル**

## 文字列のフォーマット

**宮田 賢一**

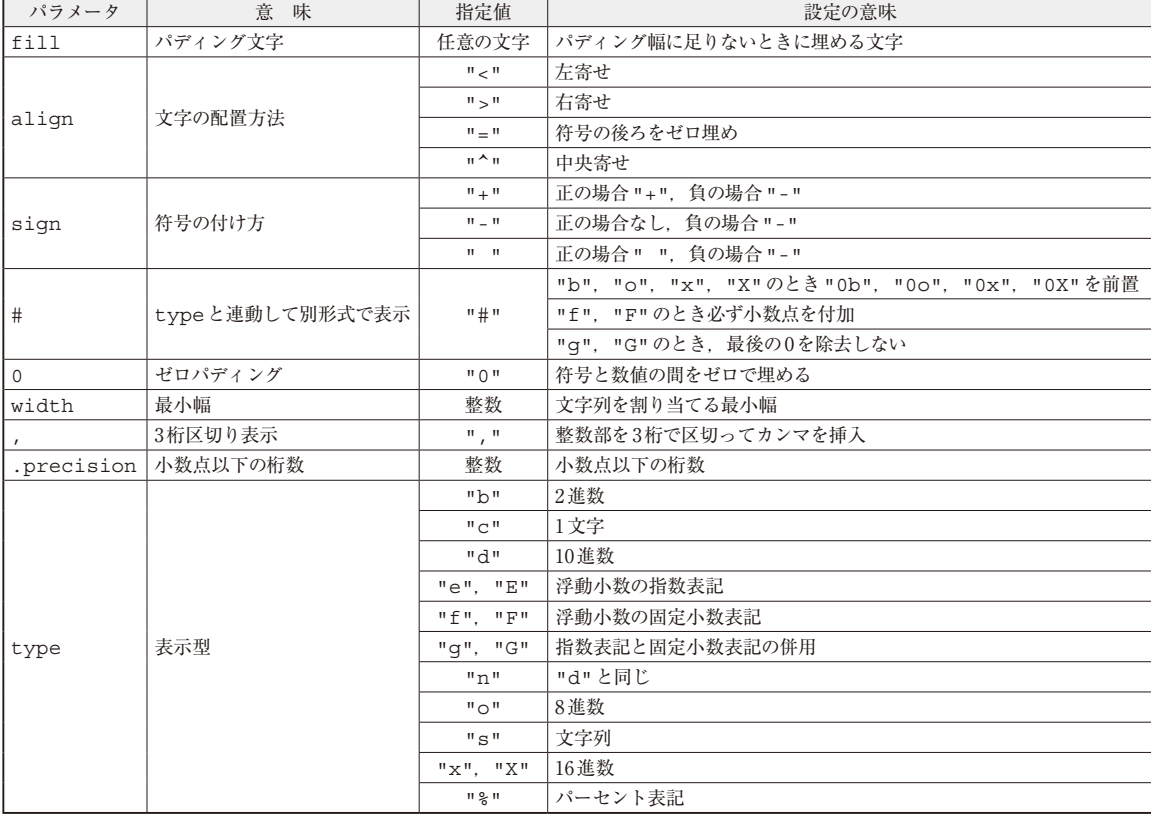

## **表1 書式文字列のパラメータの意味**

## ● 2.1 変数値の埋め込み

変数の値を文字列に埋め込みたいとき,文字列中に 波括弧で囲まれた置換フィールドを埋め込んでおき, この文字列に対してformat()関数を使って置換 フィールドを実際の値で置換できます.例えば次のよ うに使います.

>>>  $"\{\} + \{\} = \{\}'$ .format(1, 3, 4)  $'1 + 3 = 4'$ 

 この例では文字列中に3つの置換フィールドが含ま れています.これに対して「文字列.format()」と いう形で呼び出すと、format関数に与えた引数と 同じ順番で文字列中の置換フィールドに引数の値が埋 め込まれます.

 置換フィールドを{番号}という形で指定すると, format関数の引数の番号を使って任意の順序,か つ同じ引数を複数回使って置換することもできます. >>> "{1} = {0} \* {0}".format(9, 81) '81 = 9 \* 9'

## ● 2.2 書式文字列

波括弧で囲われた置換フィールドに対して,{書式 文字列}または{番号:書式文字列}のようにコロン